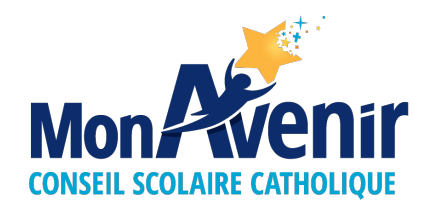

## **ADM.23.1.5**

## **Cas d'utilisation du logiciel de paiement en ligne**

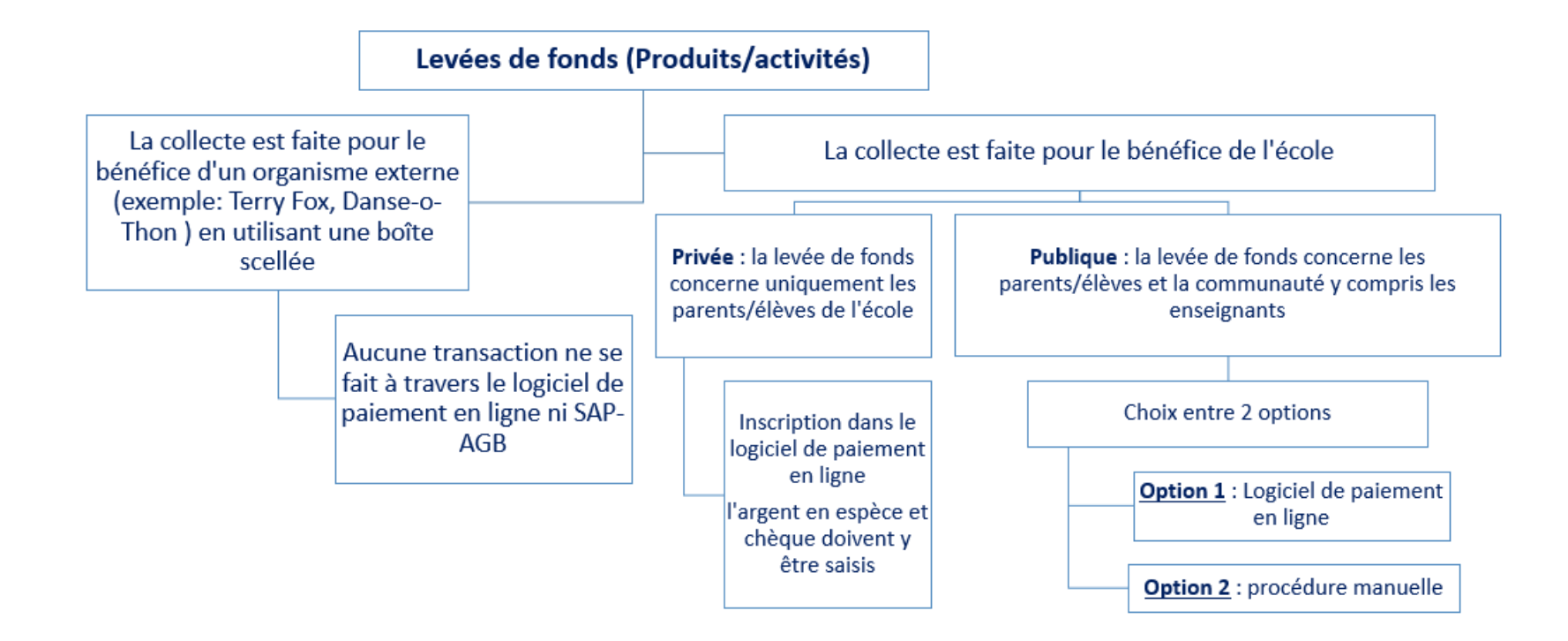